## 明石市職員採用試験 Web申込みの流れ

1 申込みの前に・・・

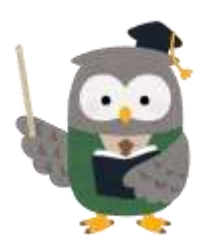

<u>▲</u> Web申込には、メールアドレスの登録が必要です。 ご登録されたメールアドレス宛に、確認メールを送付します。 「@bsmrt.biz」のドメインから送付されるメールを受信できるように、 迷惑メール設定から解除するなどメールの受信設定をしておいてくだ さい。

2 マイページの作成

試験案内裏面「申込方法」から、専用サイトにアクセスしてください。 ※画像の内容については、申込される試験のものと一部異なっている場合があります。

試験一覧 ▼ 令和6年度明石市職員採用試験 令和6年度明石市職員採用試験 試験区分 試験名 受付期間  $+ 1007.0$ 事務期(4月第集) 2024年(令和6) 03月29日 (会) 09時00分 から 2024年 (令和6) 05月07日 (火) 17時00分 ます 金和线度 福祉機(4月基集) 2024年(全般的 03月29日 山 09時00分から2024年(令和的 05月07日 (A) 17時00分まで ●106年度 该销售(4月粮帐) 2024年(令船约 03月29日 (曲) 09時00分 から2 受験を希望する「試験区分」を選択し、 「詳細」ボタンを押下してください。 受験資格等を確認のうえ、「応募する」を O 89-E-SHREPS-PREGUIDE CHANNEL BOOKE 押下してください。試験詳細 令和自主座塔石市联县接用試験 令和6年度 / 事務職(4月募集) mano 市民の省さまに行政サービスを提供する室口集務をはじめ、各種施策の企画·立案や実施·渡営、市民の相談対応、予算の編成、条<br>例: 規則の整備など、市地の様々な分野の集務に従来します。 2024年3月31日までに、学校教育法による高等学校以上の学校を修業した人(2025年3月までに大学、大学院を卒業する人を含 受精資格  $A2T.$ 269-1020900 1990年(京成長時)本月2日以降に生まれた人(2500以下) 【社会人種類#】1989年(平成元年)4月2日以降に生まれた人(25歳以下

※ 【新卒·第2新卒】と【社会人相談】では、初任給の基準が異なり、【社会人程験】の方が初任給が高くなる場合があります。

整付期間 2024年 (令拍后) 03月29日 (金) 09時00分 から 2024年 (令和后 05月07日 (六) 17時00分 ます

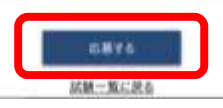

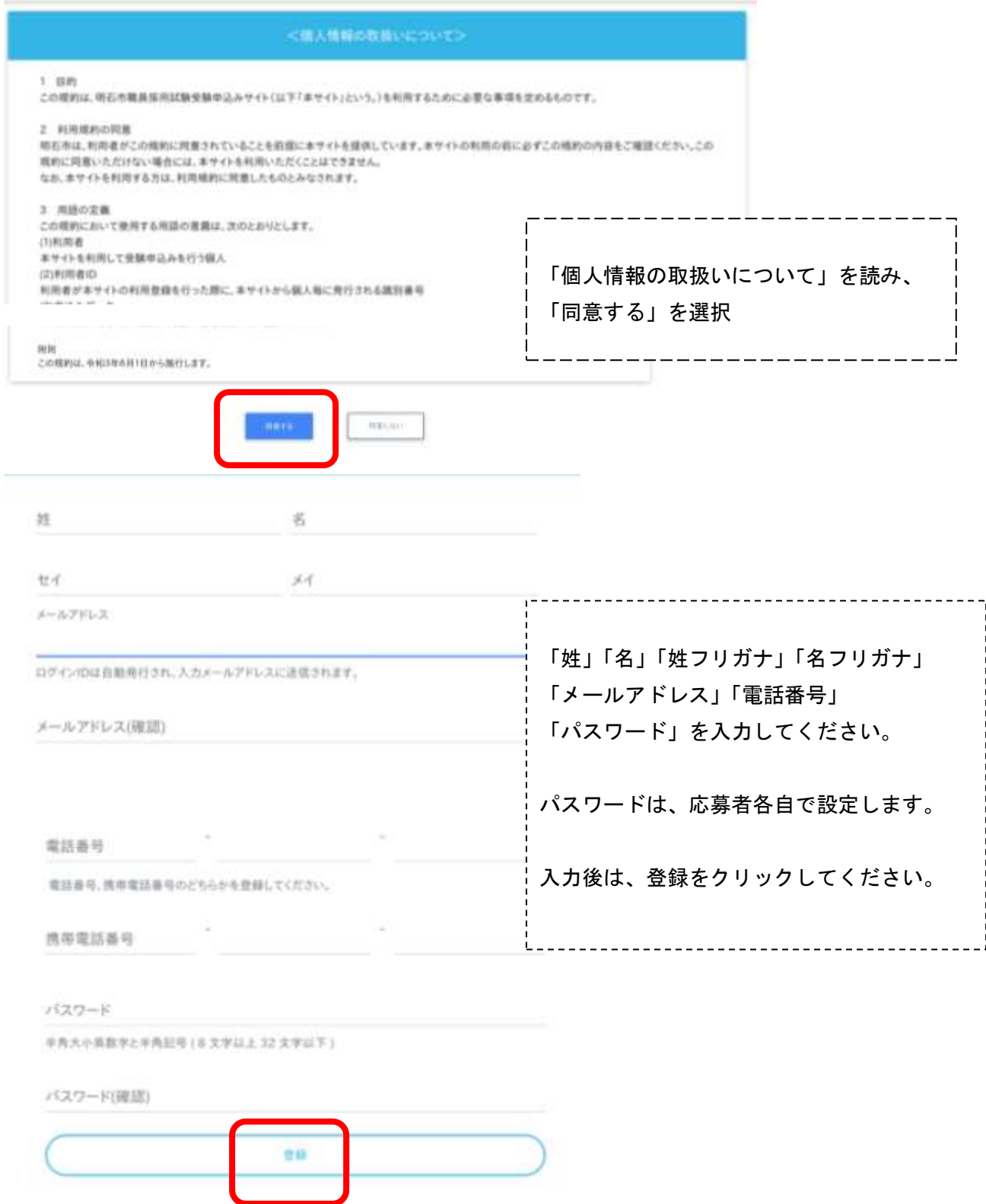

登録したメールアドレスに確認メールが送信されます。確認メールに記載されているURLにアクセス してください。URLの有効期限は、メール送信後24時間です。

 $\sqrt{N}$ メールが届かない場合・・・

迷惑メールのファルダに割り分けられていませんか?メールアドレスの入力ミスはしていませんか? アドレスの入力ミスをした場合は、再度マイページの作成をしてください。

## 3 マイページにログイン

URLにアクセスすると、ログイン画面に切り替わります。設定したパスワードを入力してください。

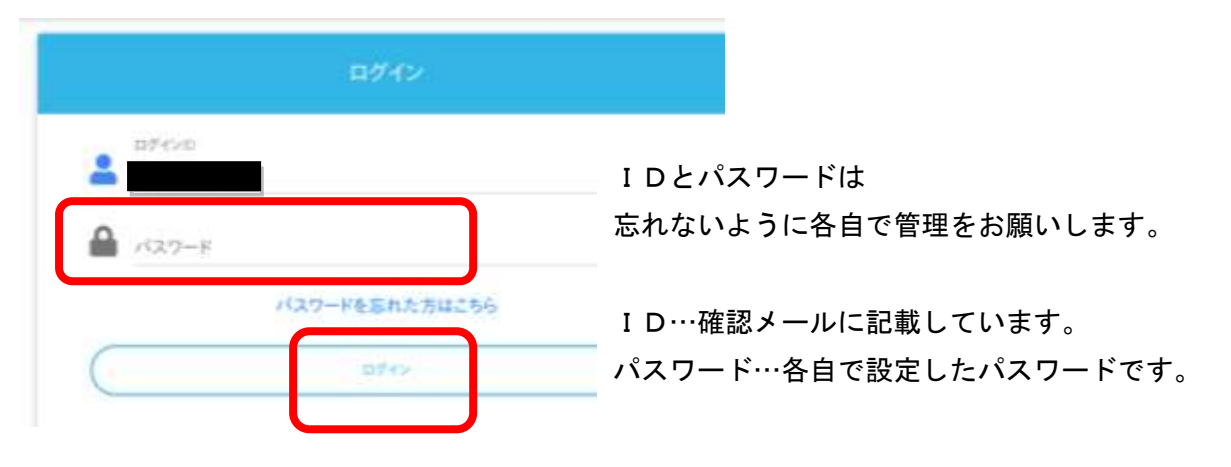

4 エントリー入力

マイページ上部のエントリ入力ーボタン(オレンジ色)から入力してください。 ※スマホの場合は右上メニューバー内にボタンがあります。

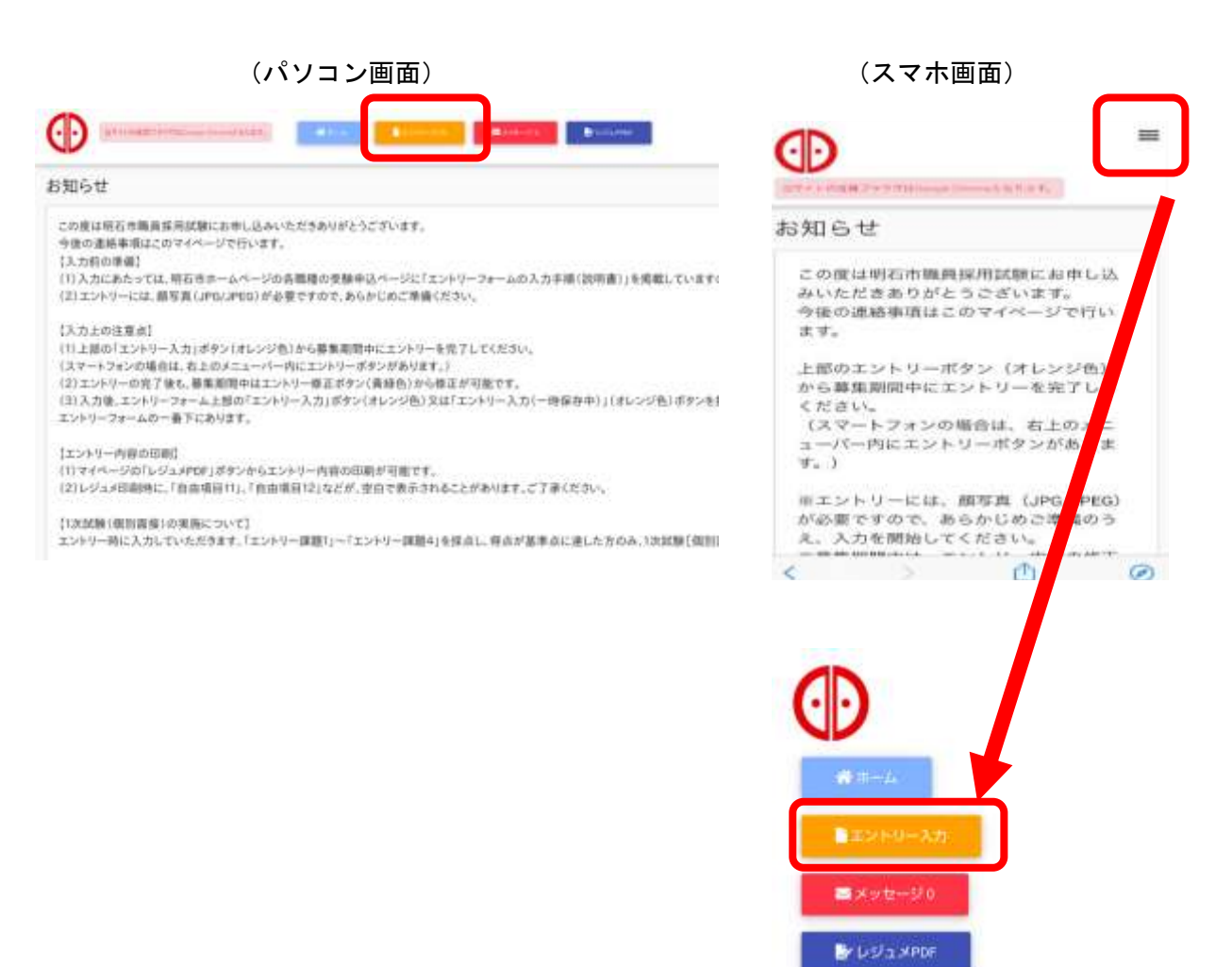

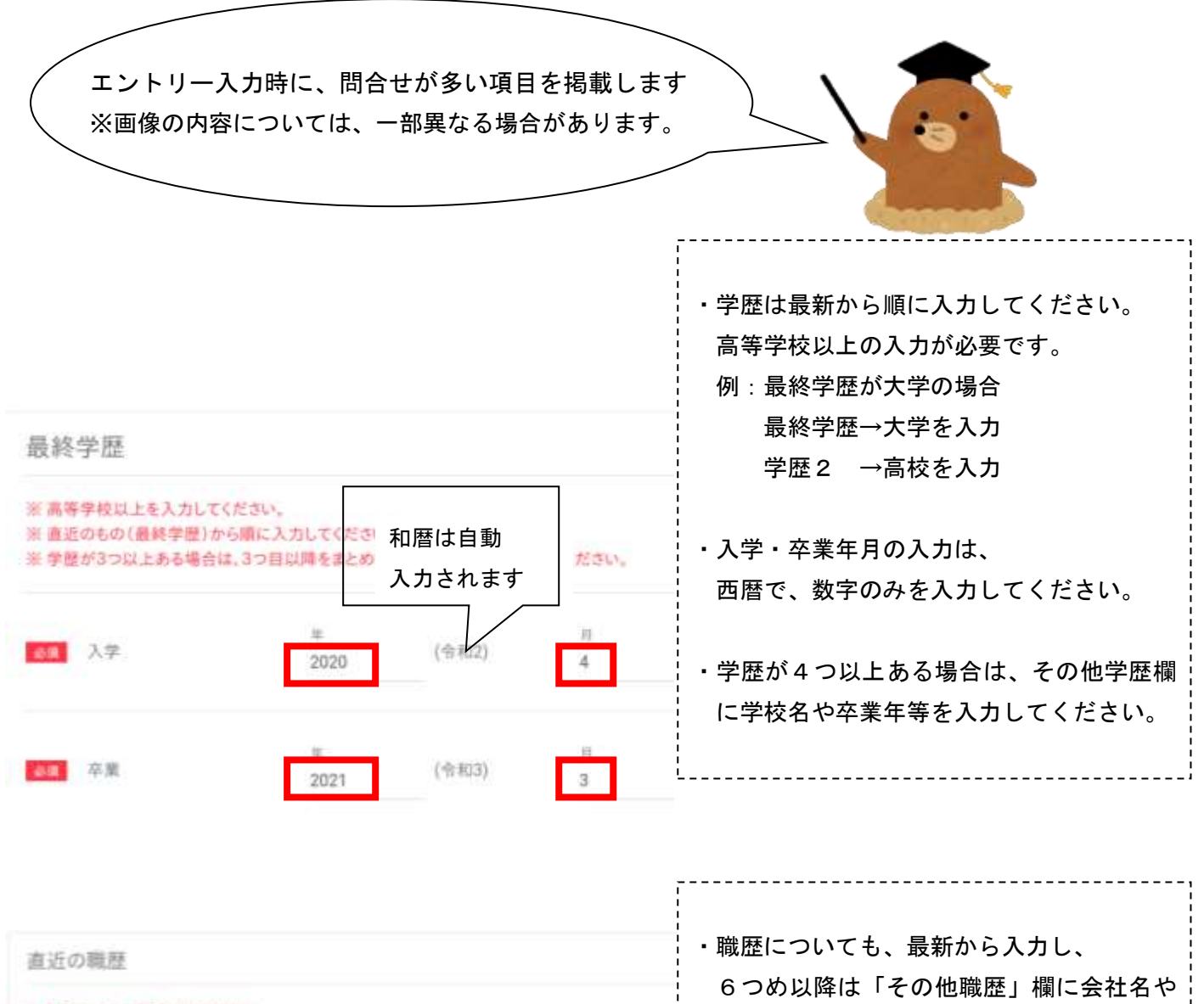

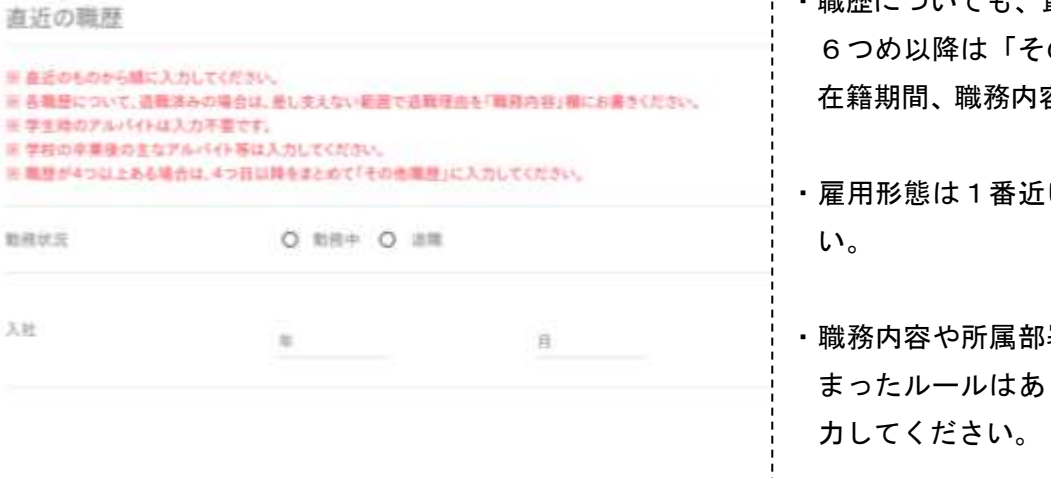

容等を入力してください。 いものを選択してくださ 署の入力については、決 りませんので、自由に入 ・差し支えない範囲で退職理由を「職務経歴」 欄に入力してください。

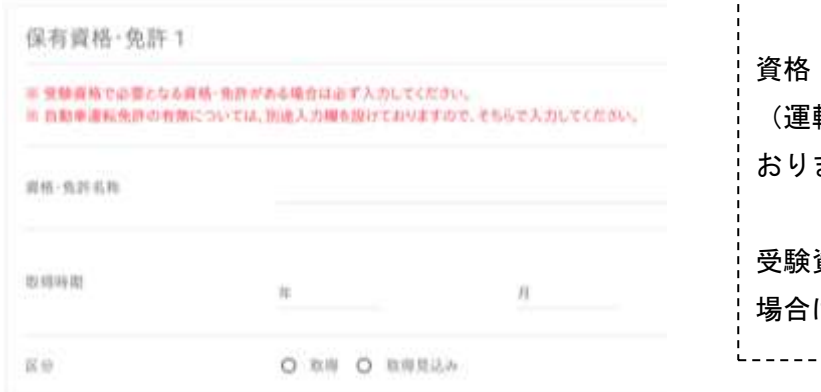

資格・免許は5つまで入力できます。 (運転免許については、別途入力欄を設けて おりますので、そちらで入力してください。)

受験資格で必要となる資格・免許がある 場合は必ず入力してください。

----------------------------

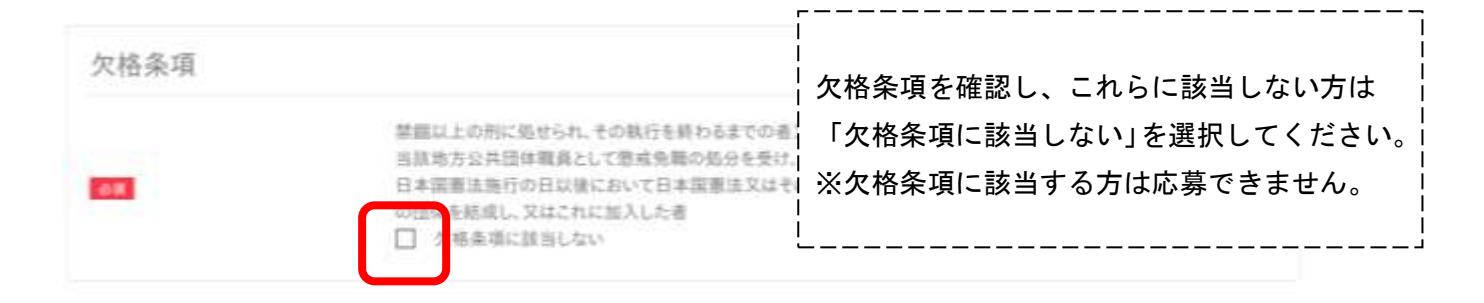

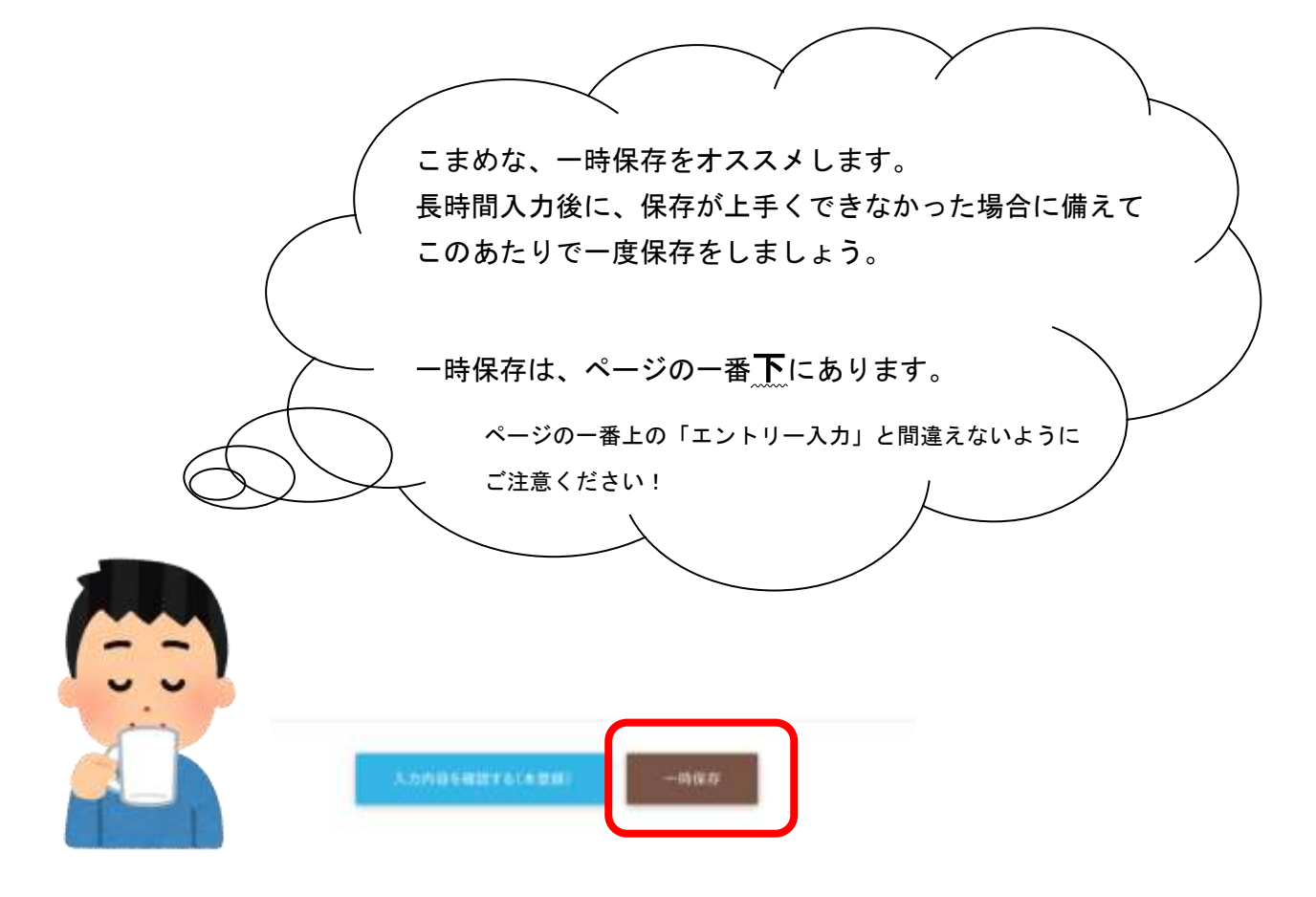

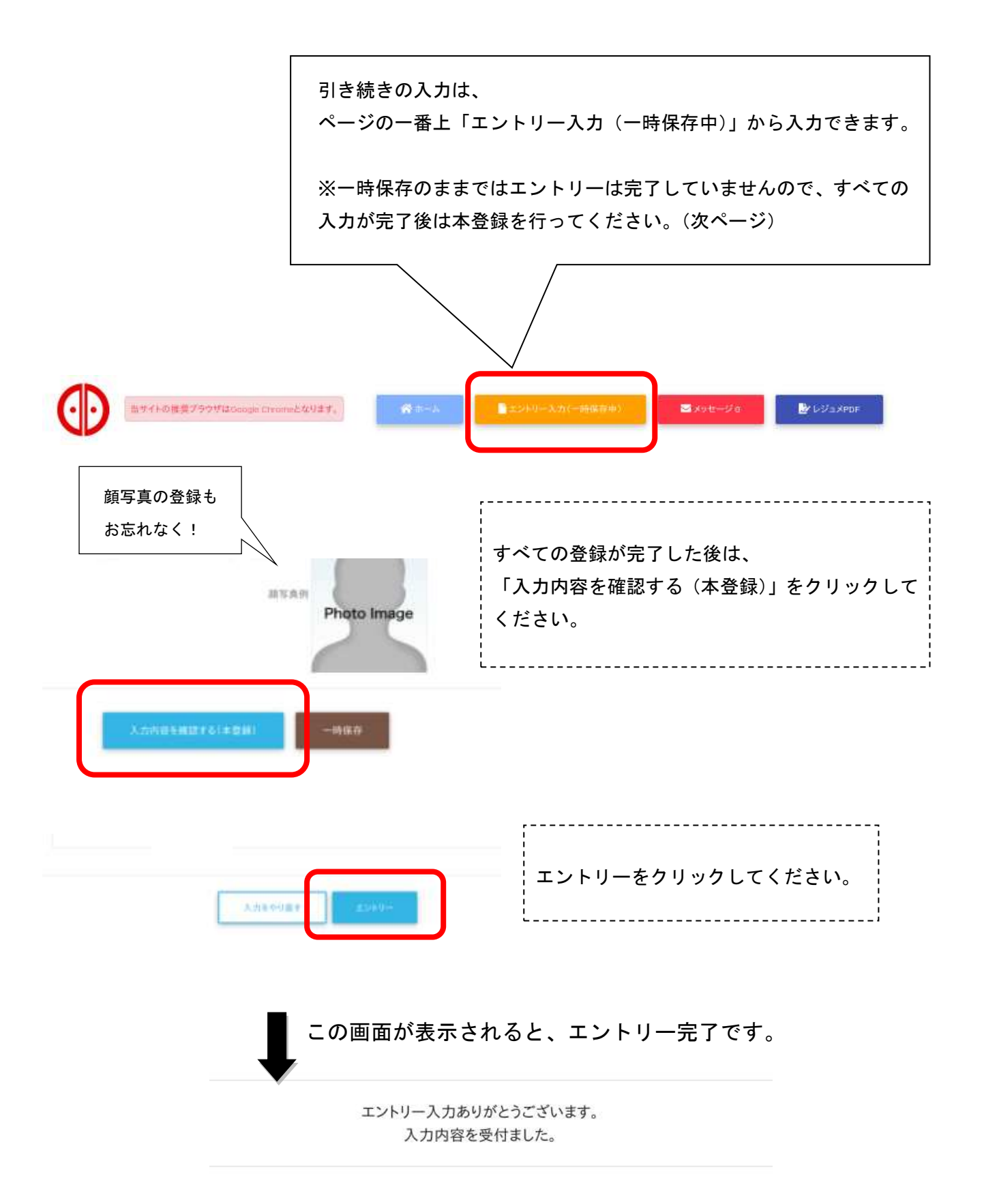

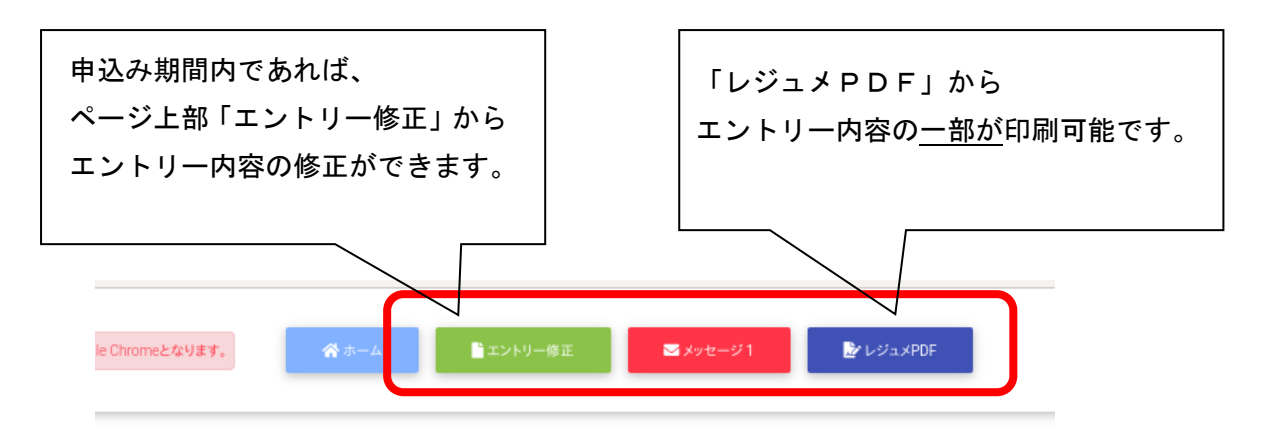

申込み期間終了後に、受験番号をメールでお知らせします。

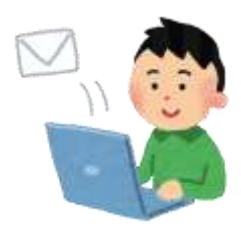

今後、試験の連絡や合格発表などをメールでお知らせしますので、 こまめなメールチェックをお願いします。